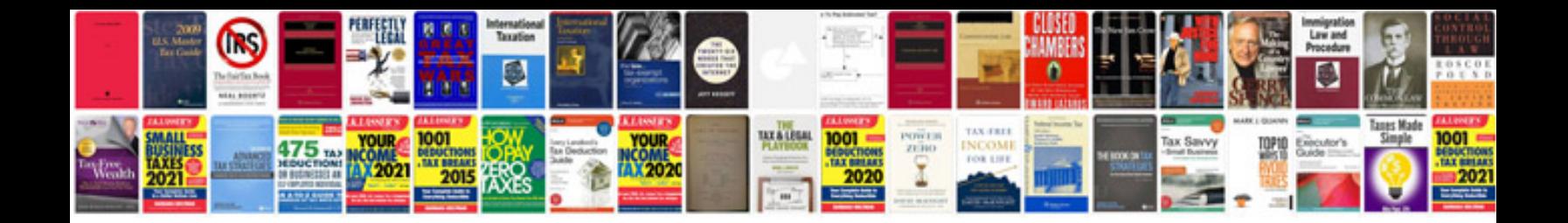

**Translate keep formatting**

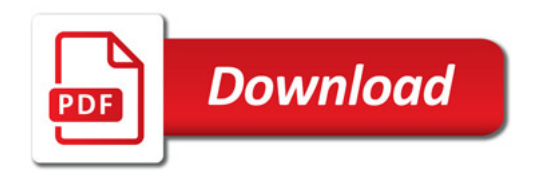

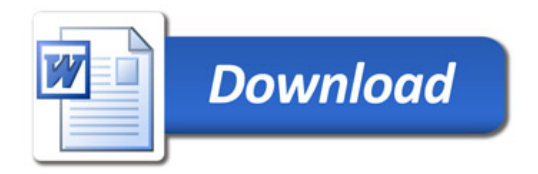